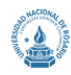

## **ANEXO CONVOCATORIA**

## **472/2016**

## **RENGLONES**

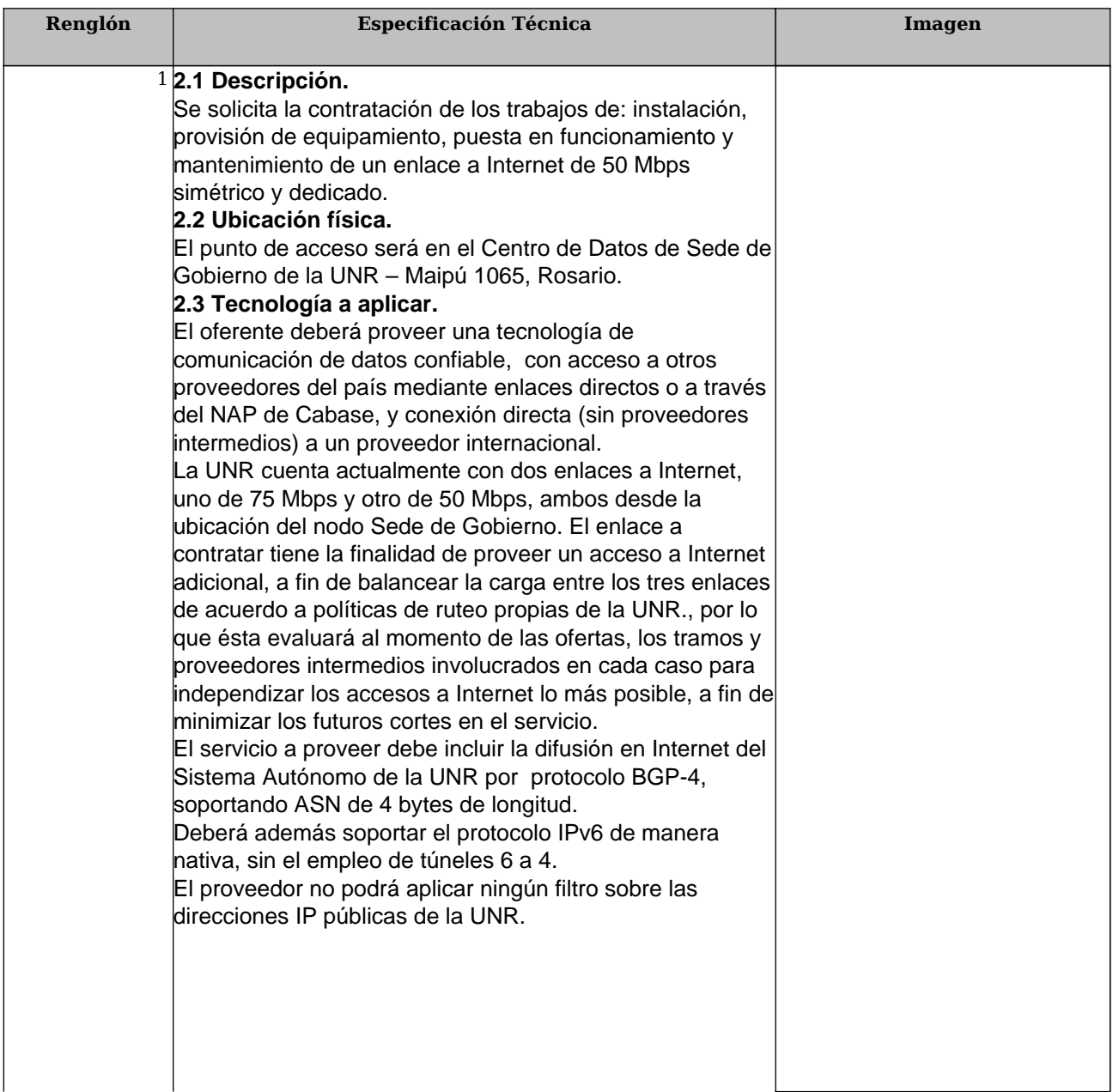

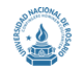

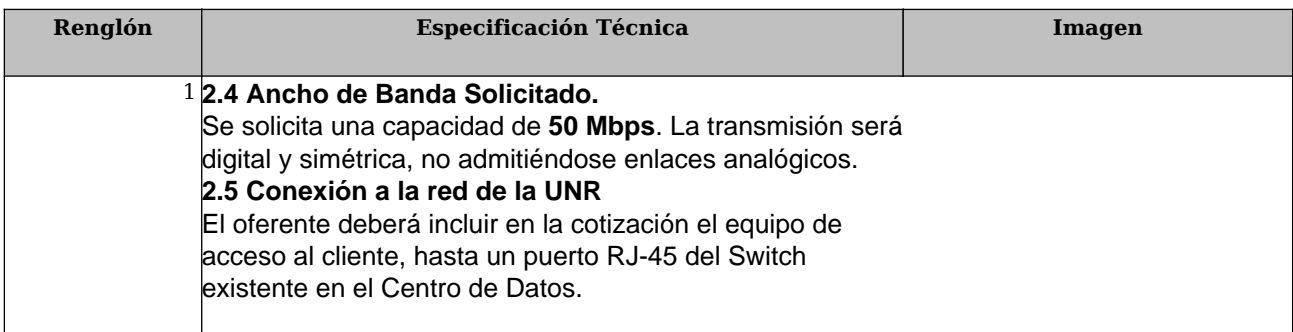